## **Gruppenarbeit Codierung**

## **Folgende Nachrichten sind auf unterschiedliche Weise "codiert"**

**"QR-Code"**

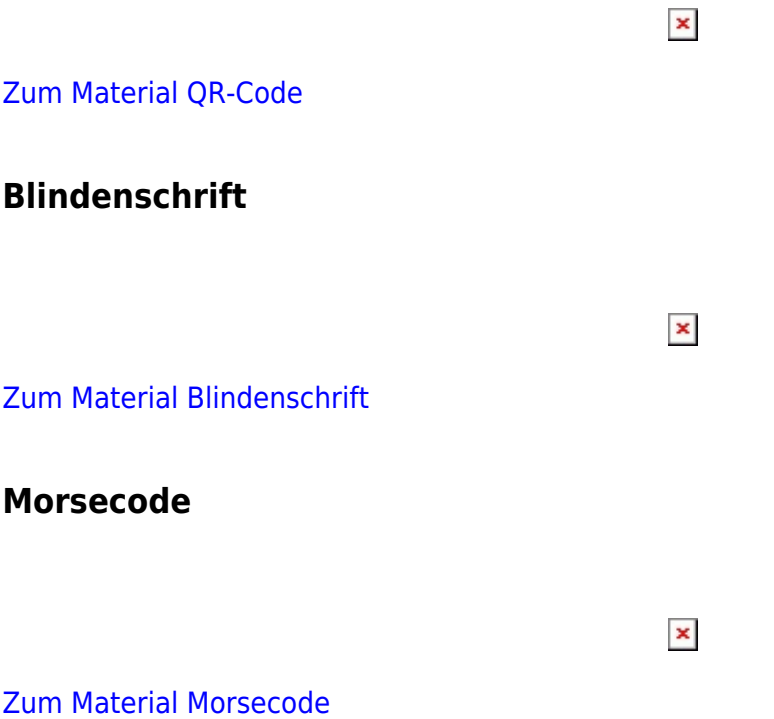

## **Dateien**

:kurs:info7:codierung:einstieg\_gruppenarbeit:\*

[CC-BY-NC-SA Creative Commons 3.0 Deutschland](https://creativecommons.org/licenses/by-nc-sa/3.0/)

Monika Eisenmann – E-Mail: eisenmann.schule@email.de. – Januar 2017. Anpassungen für die Übertragung ins Wiki: Frank Schiebel - schule@ua25.de

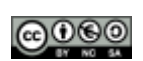

From: <https://wiki.qg-moessingen.de/> - **QG Wiki**

Permanent link: **[https://wiki.qg-moessingen.de/faecher:informatik:grundstufe:codierung:einstieg\\_gruppenarbeit:start?rev=1500290151](https://wiki.qg-moessingen.de/faecher:informatik:grundstufe:codierung:einstieg_gruppenarbeit:start?rev=1500290151)**

Last update: **17.07.2017 13:15**

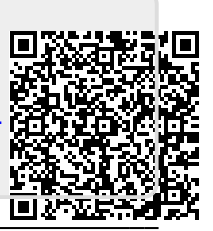